### **Tutorial on SAR, InSAR, PSInSAR**

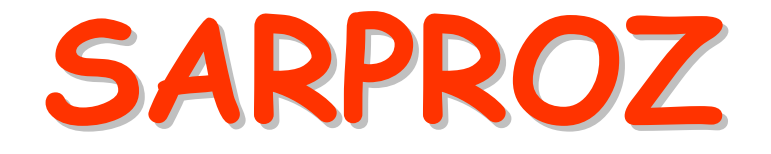

# **The SAR processing tool by PeriZ**

http://ihome.cuhk.edu.hk/~b122066/index\_files/download.htm

### **Part VI**

3-7 September 2012 SARPROZ (c) tutorial, Daniele Perissin 1/150**Petronas University of Technology UTP**

## **PS analysis**

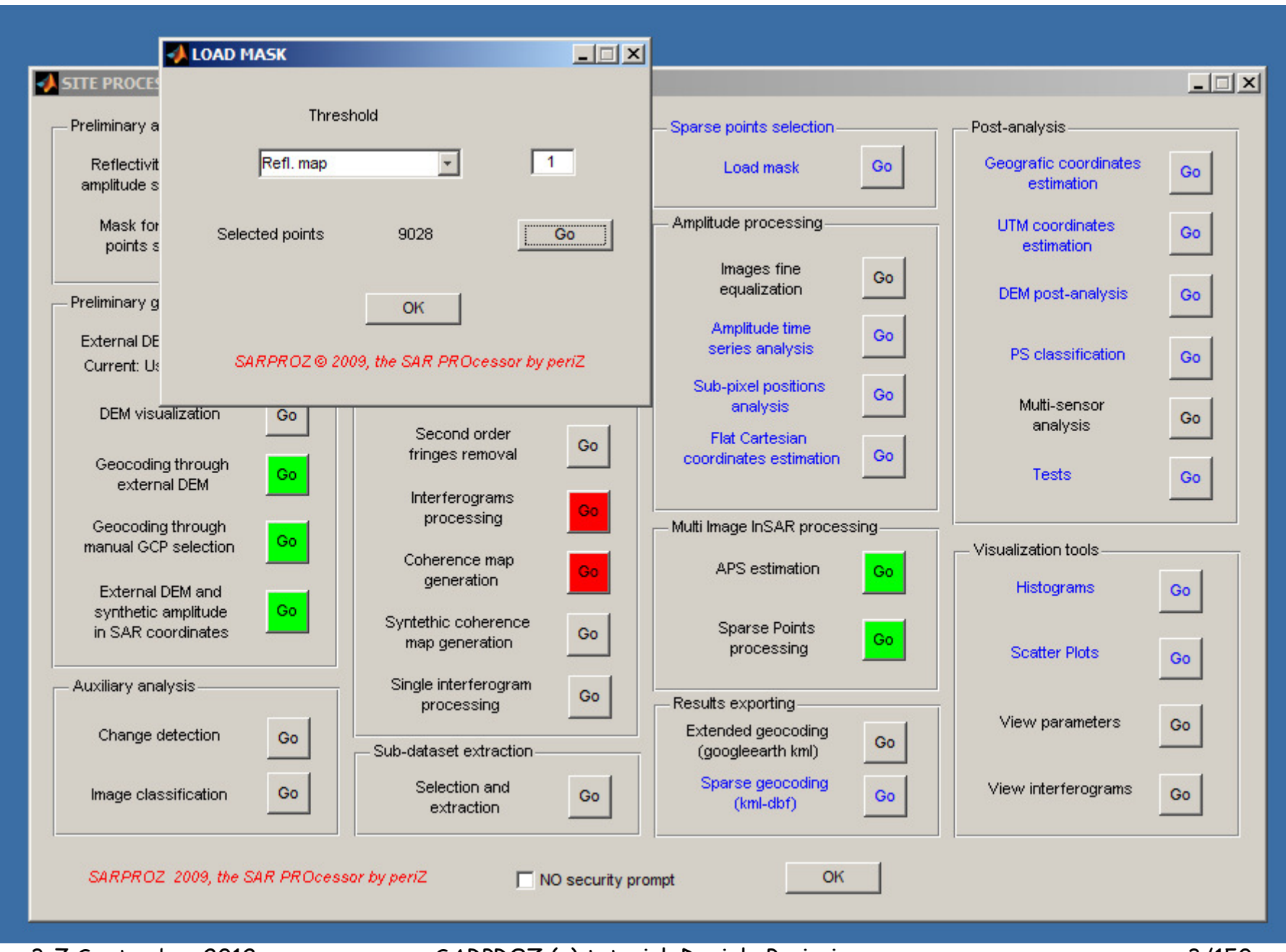

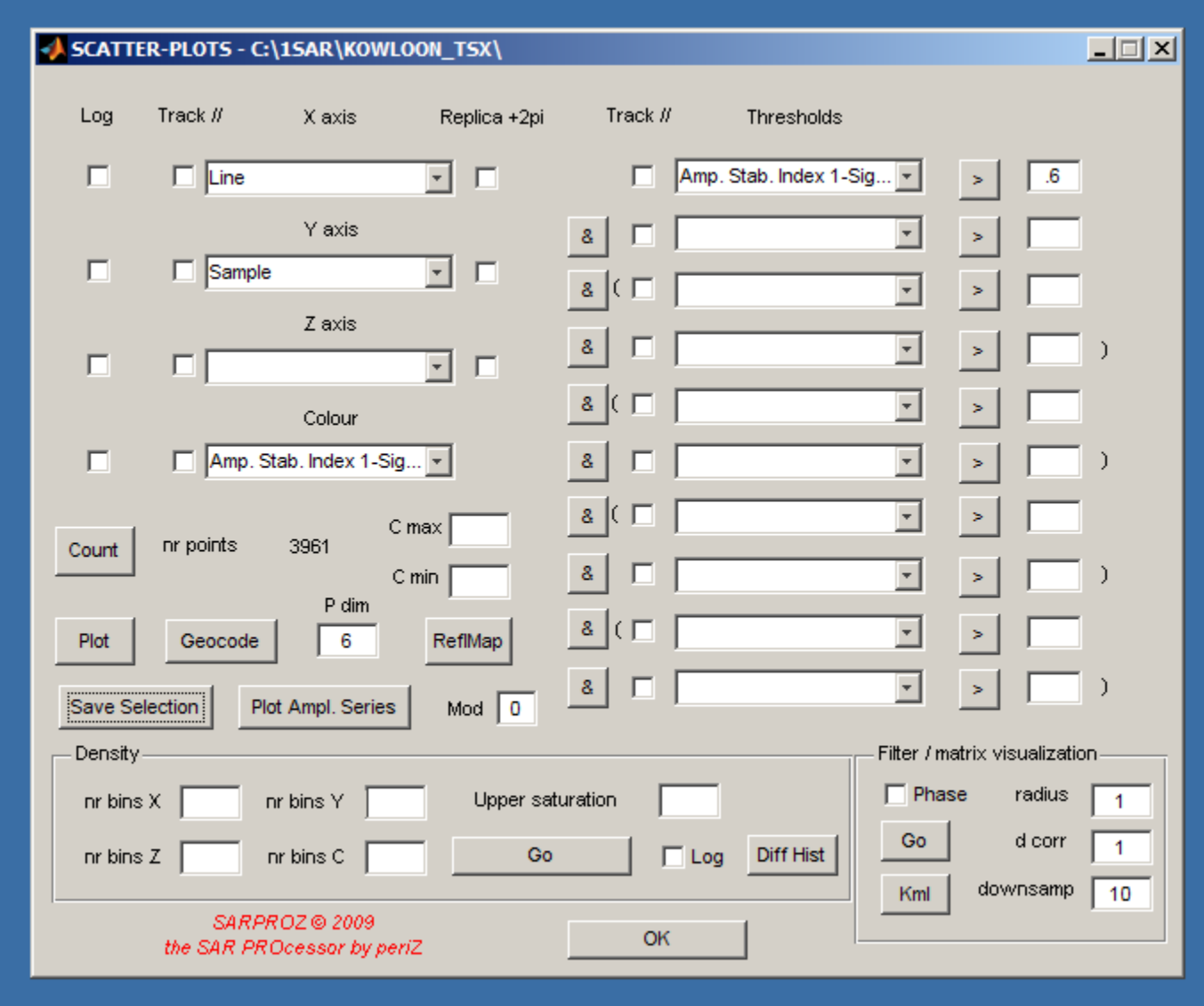

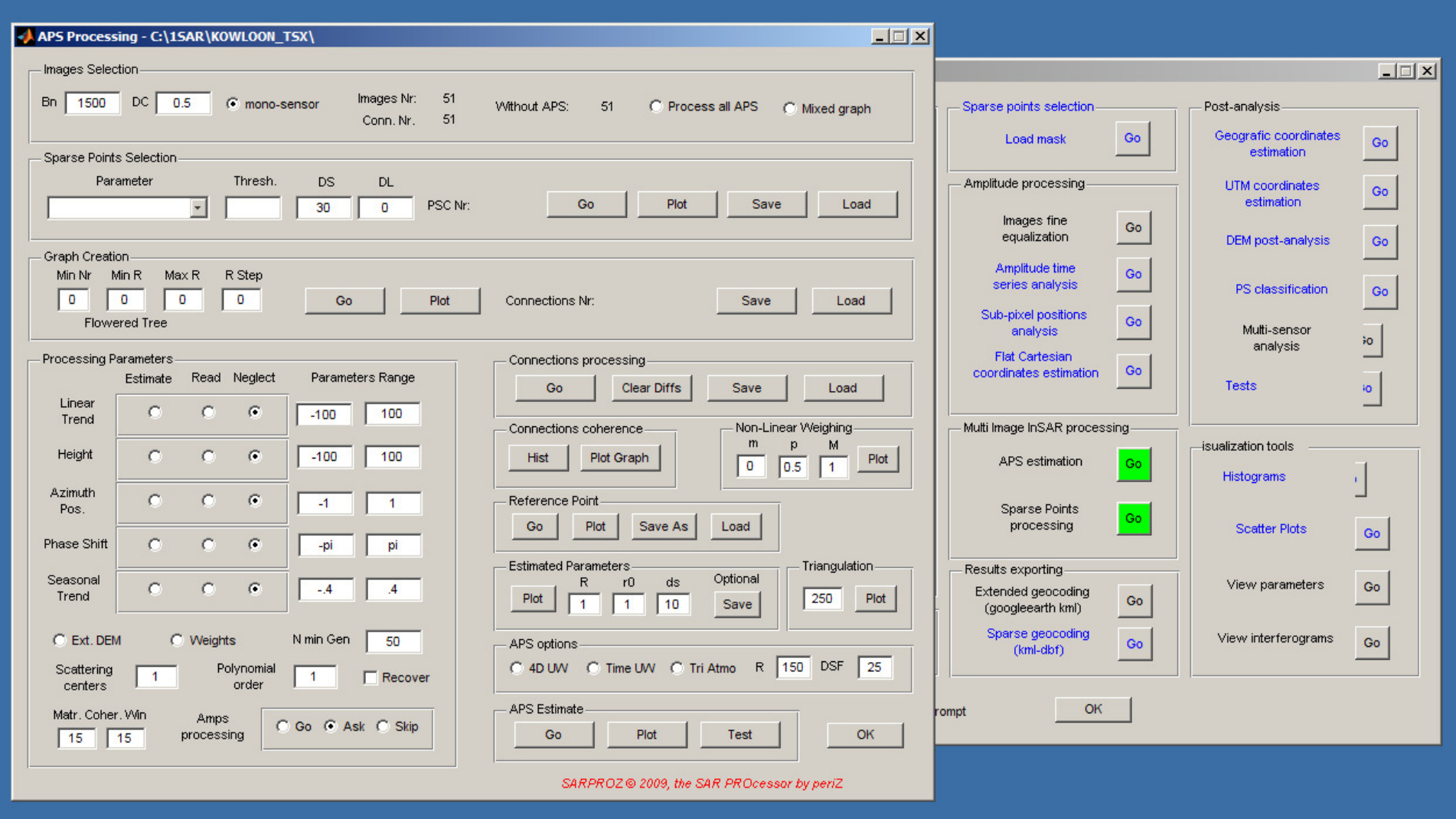

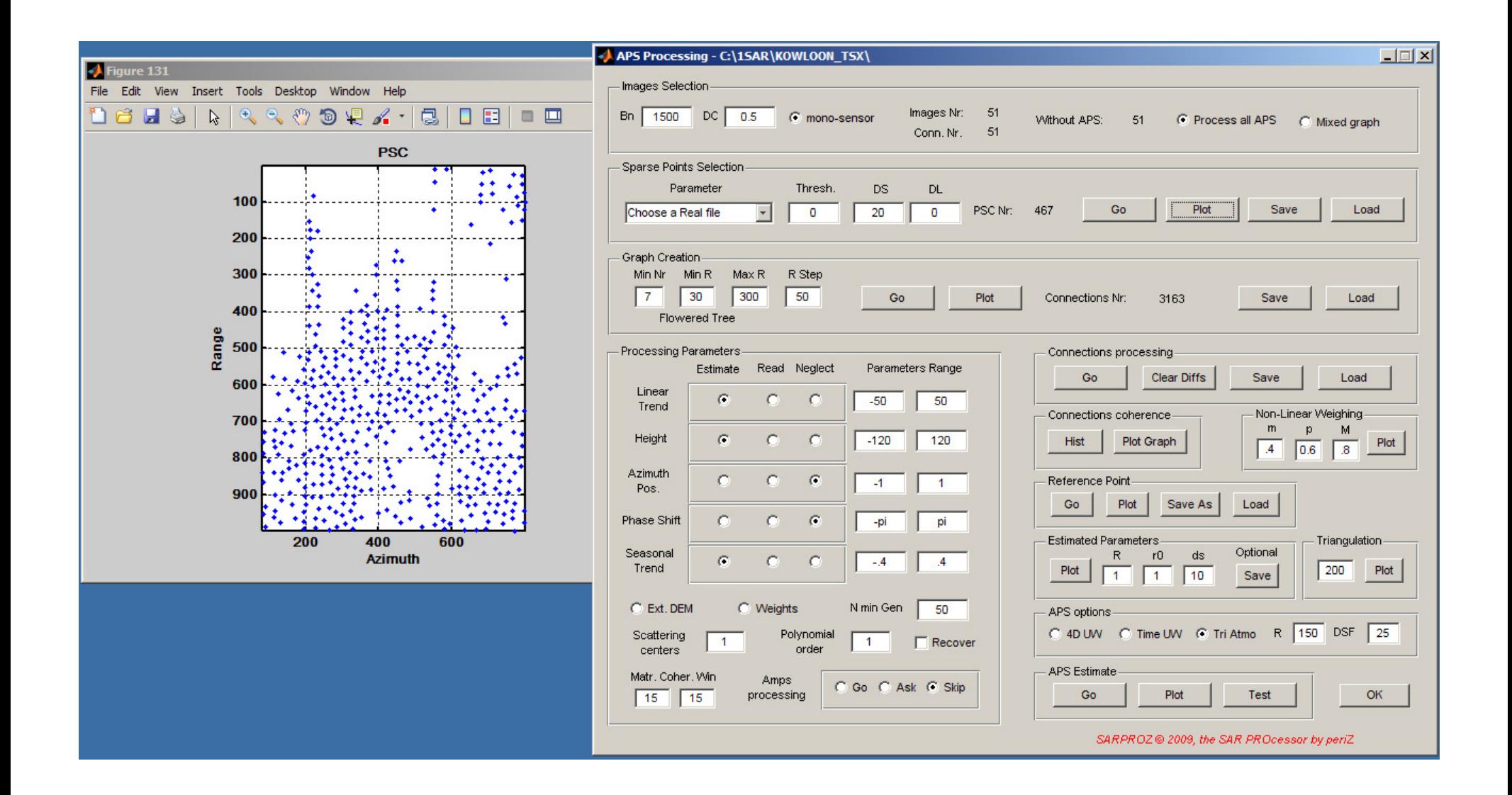

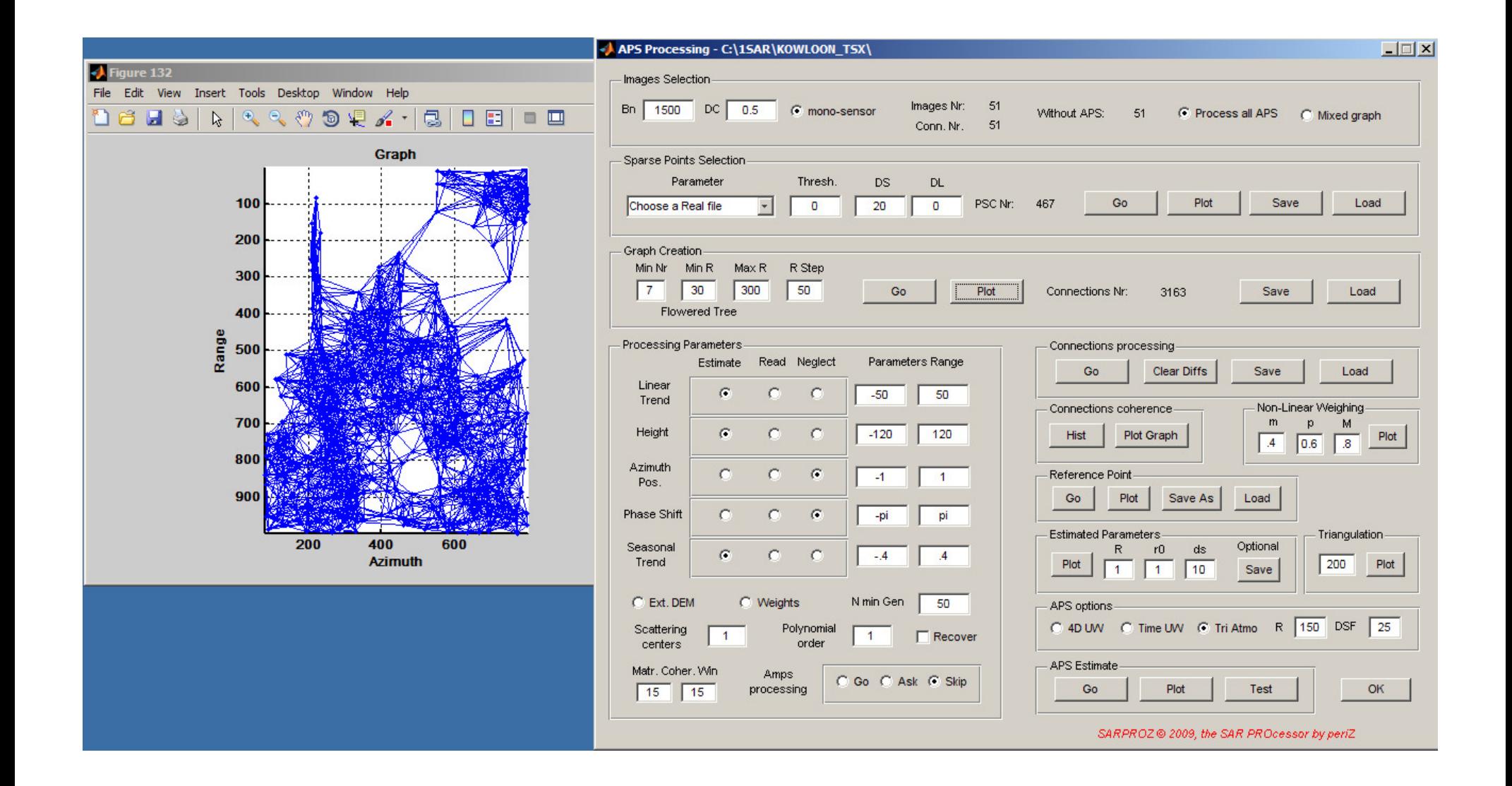

#### APS Processing - C:\1SAR\KOWLOON\_TSX\

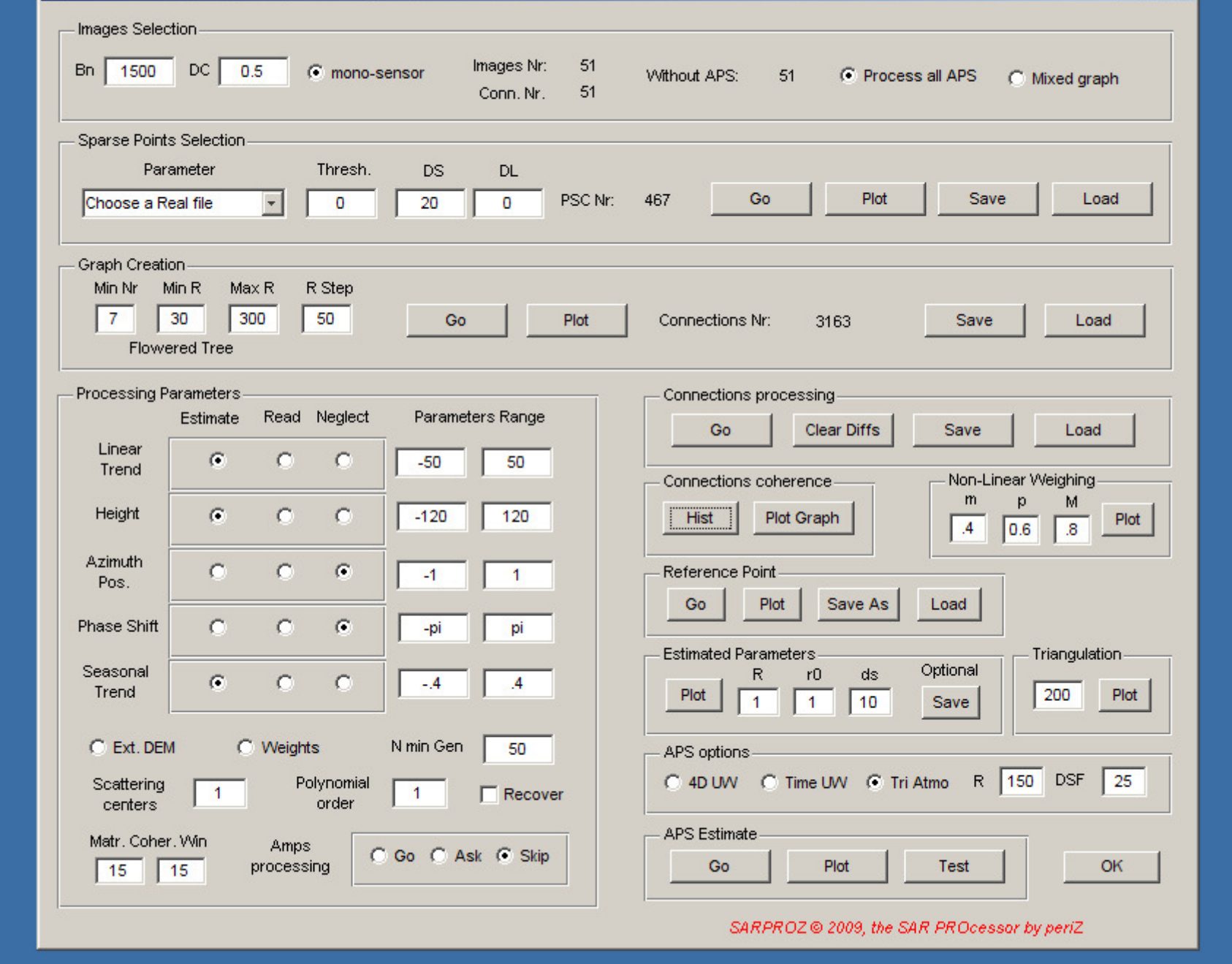

 $\boxed{\text{max}}$ 

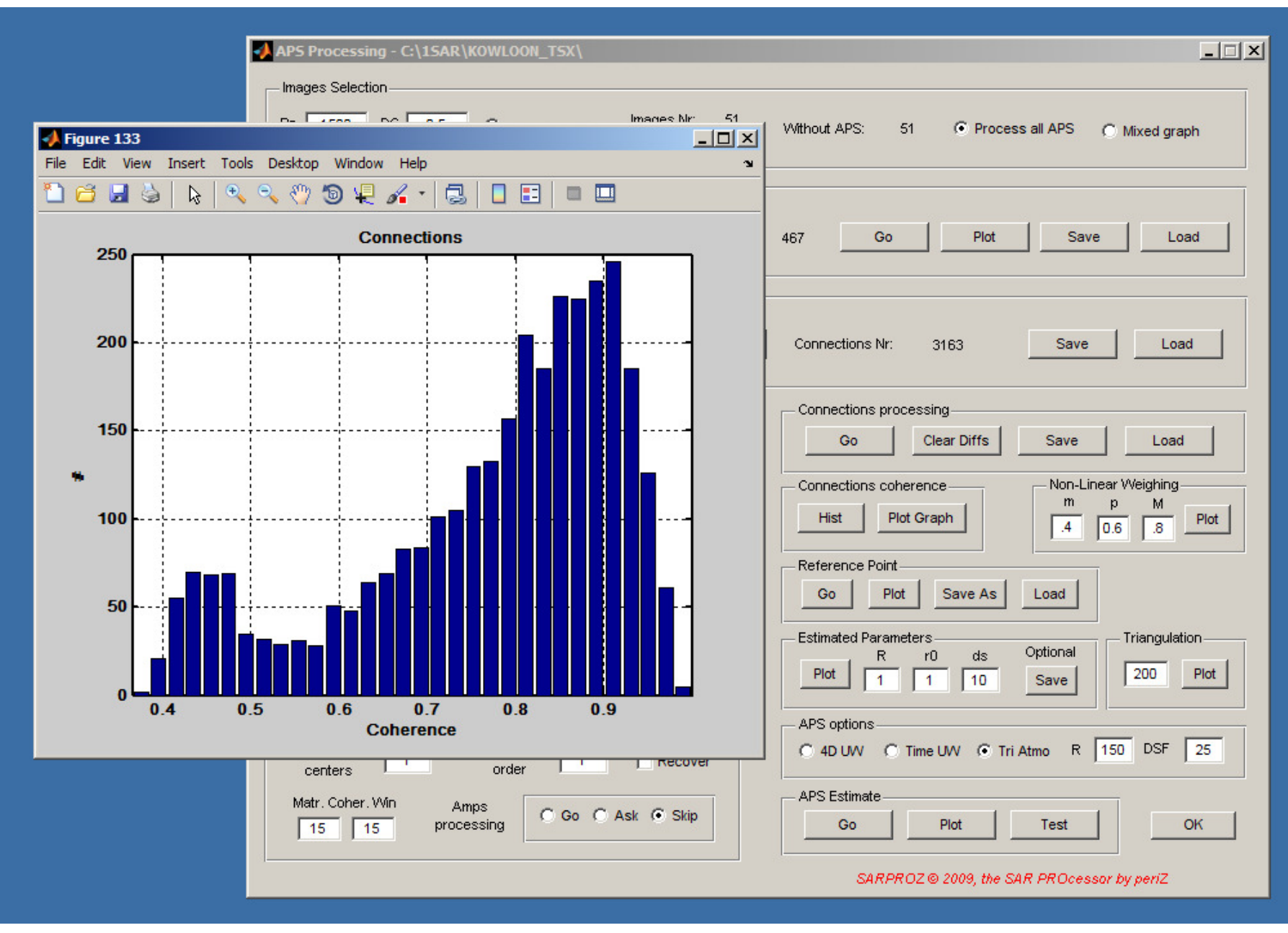

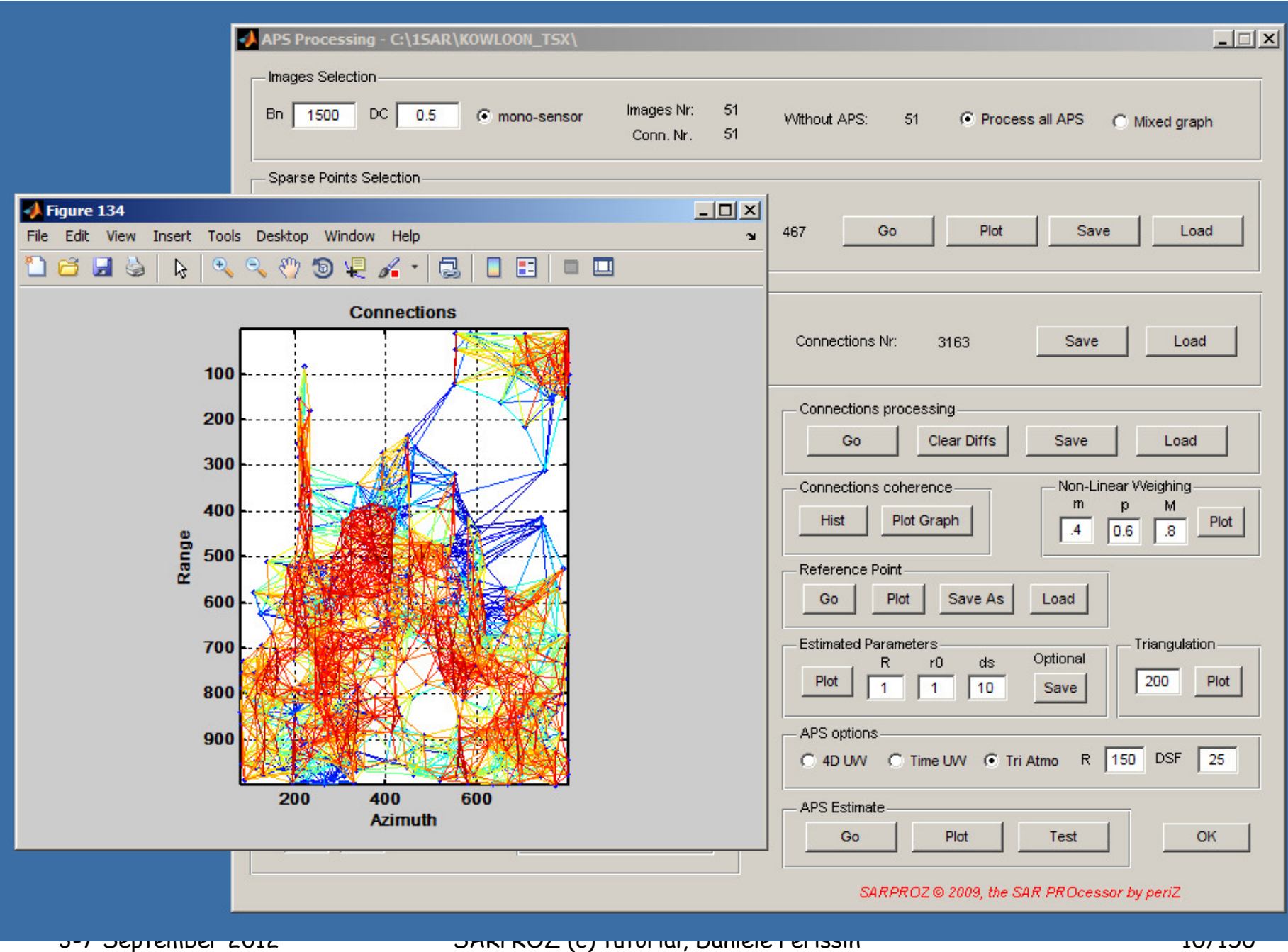

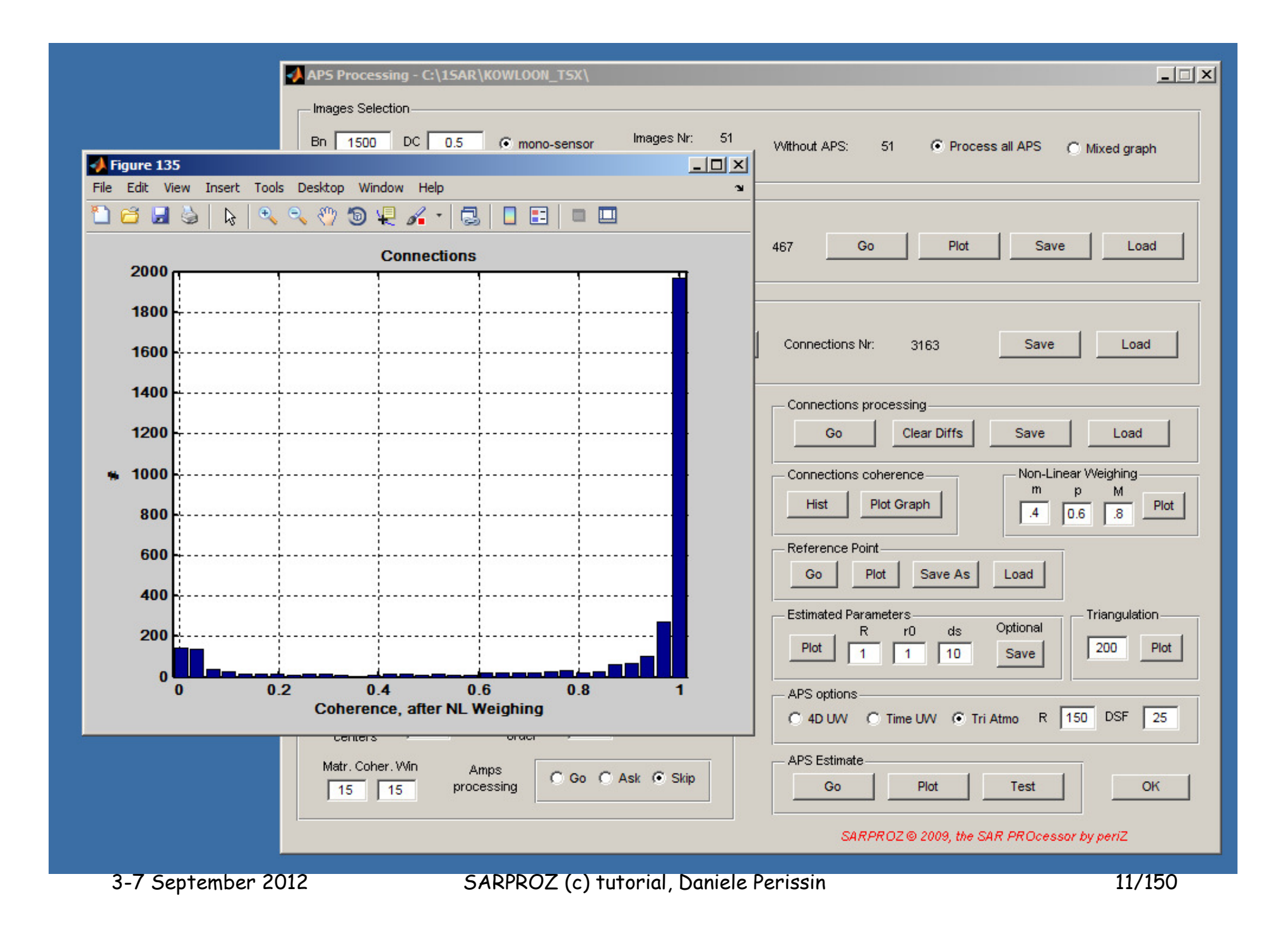

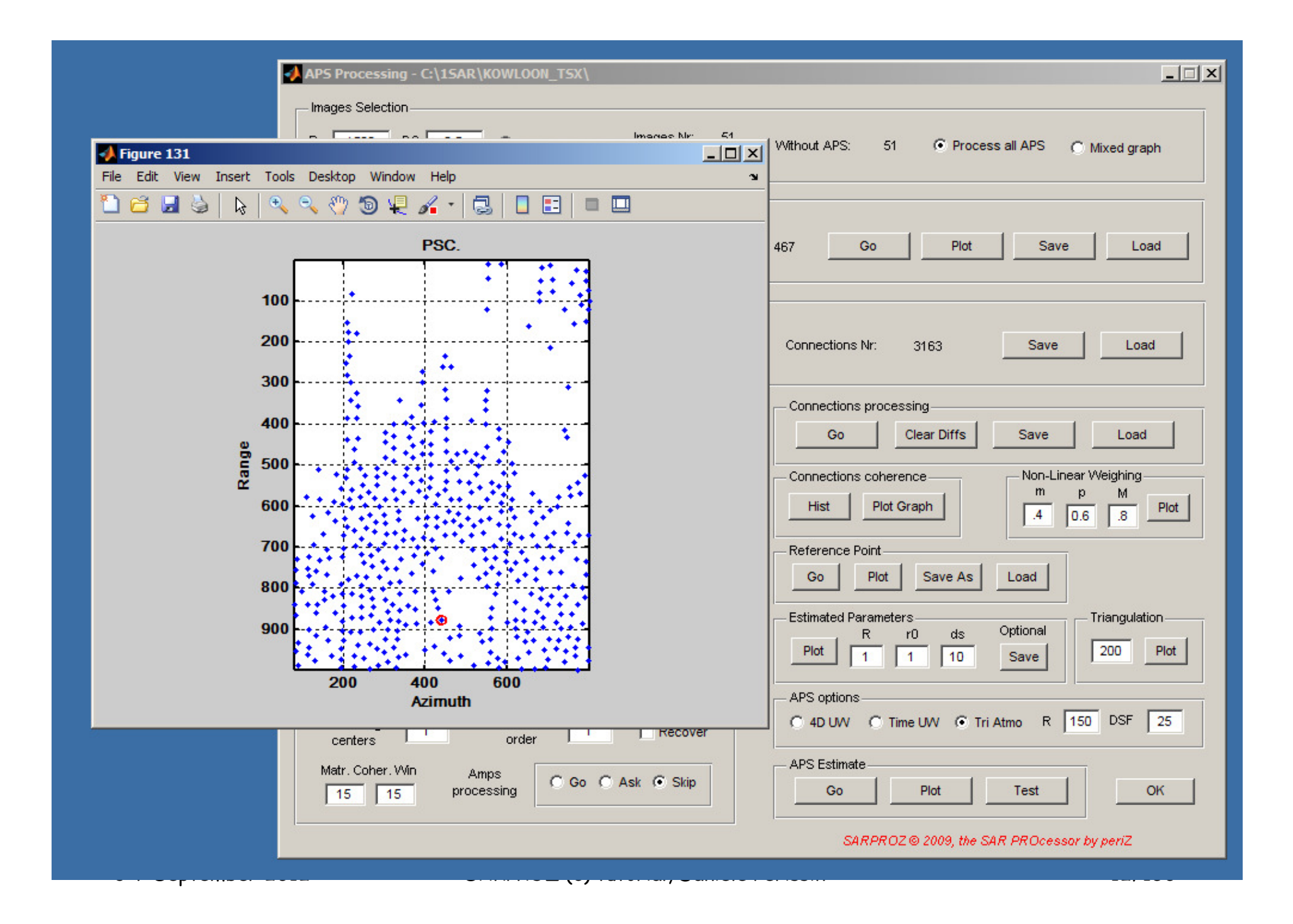

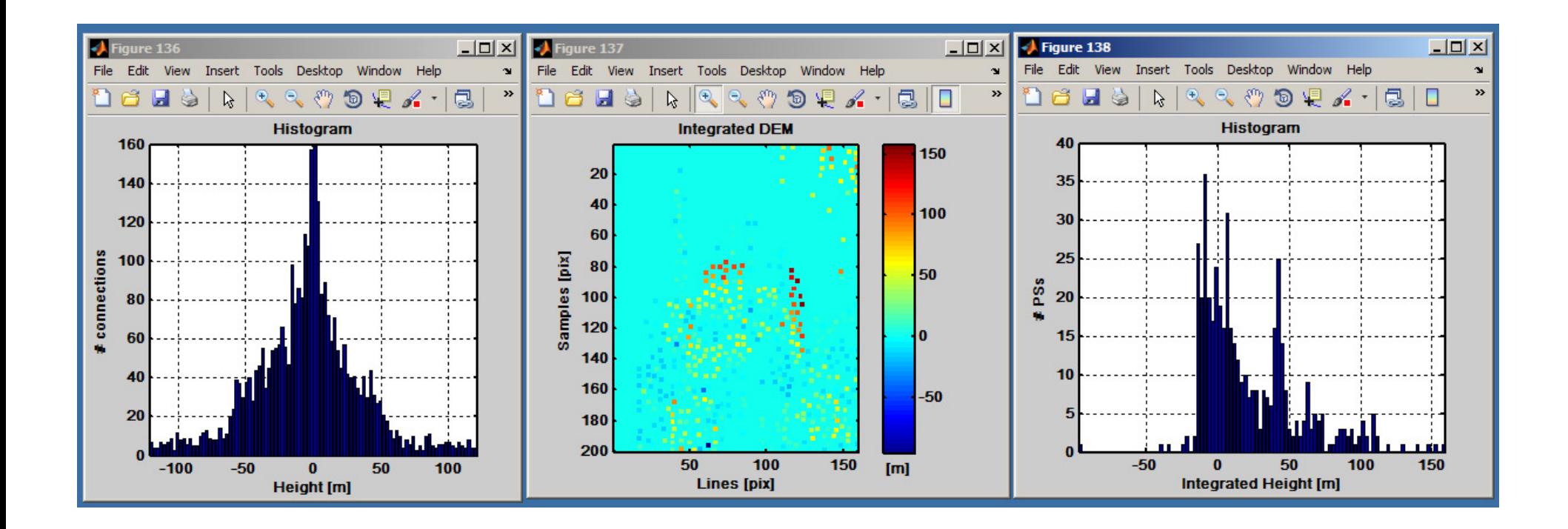

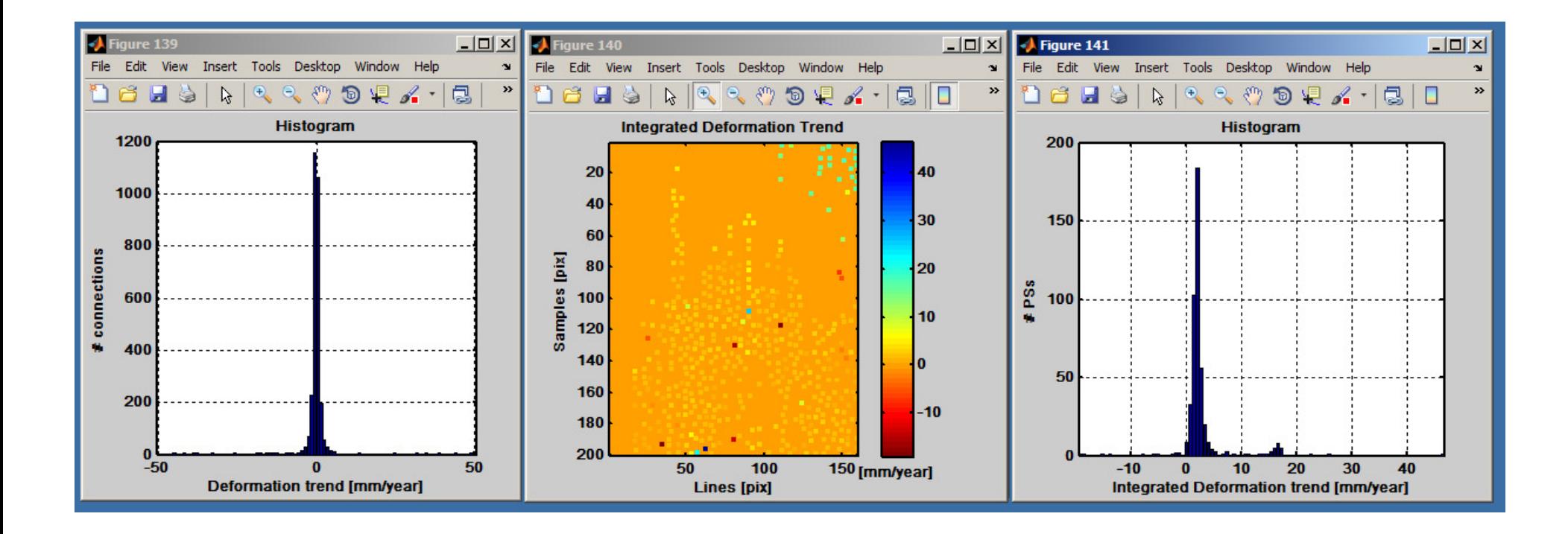

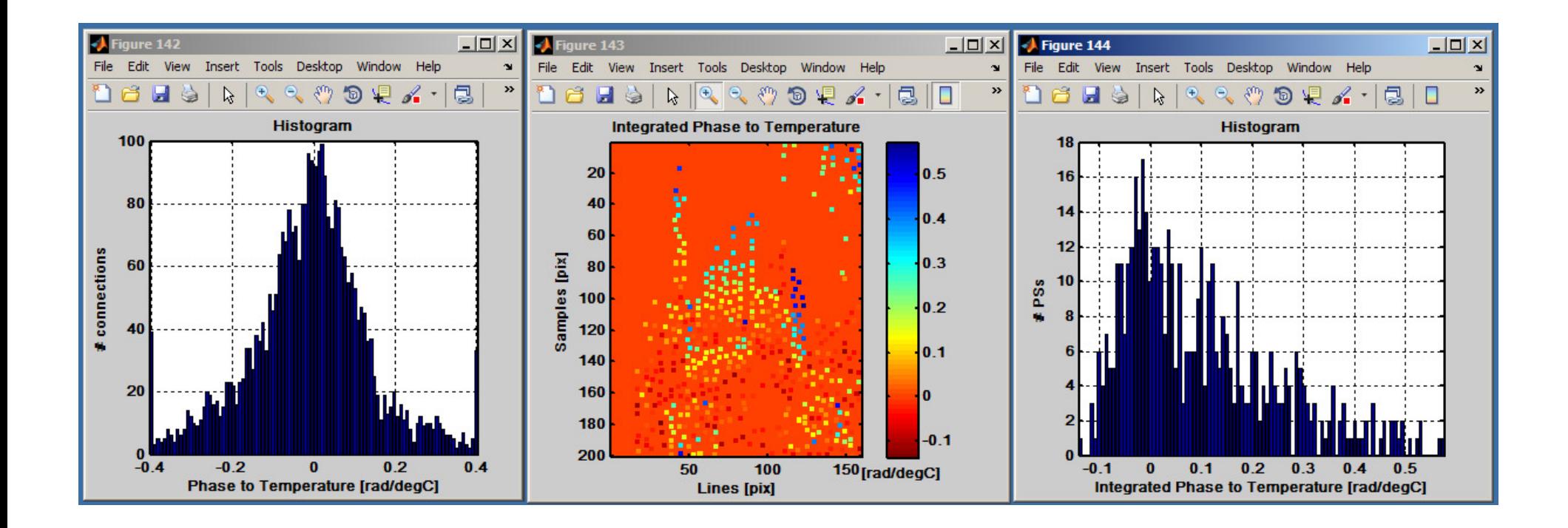

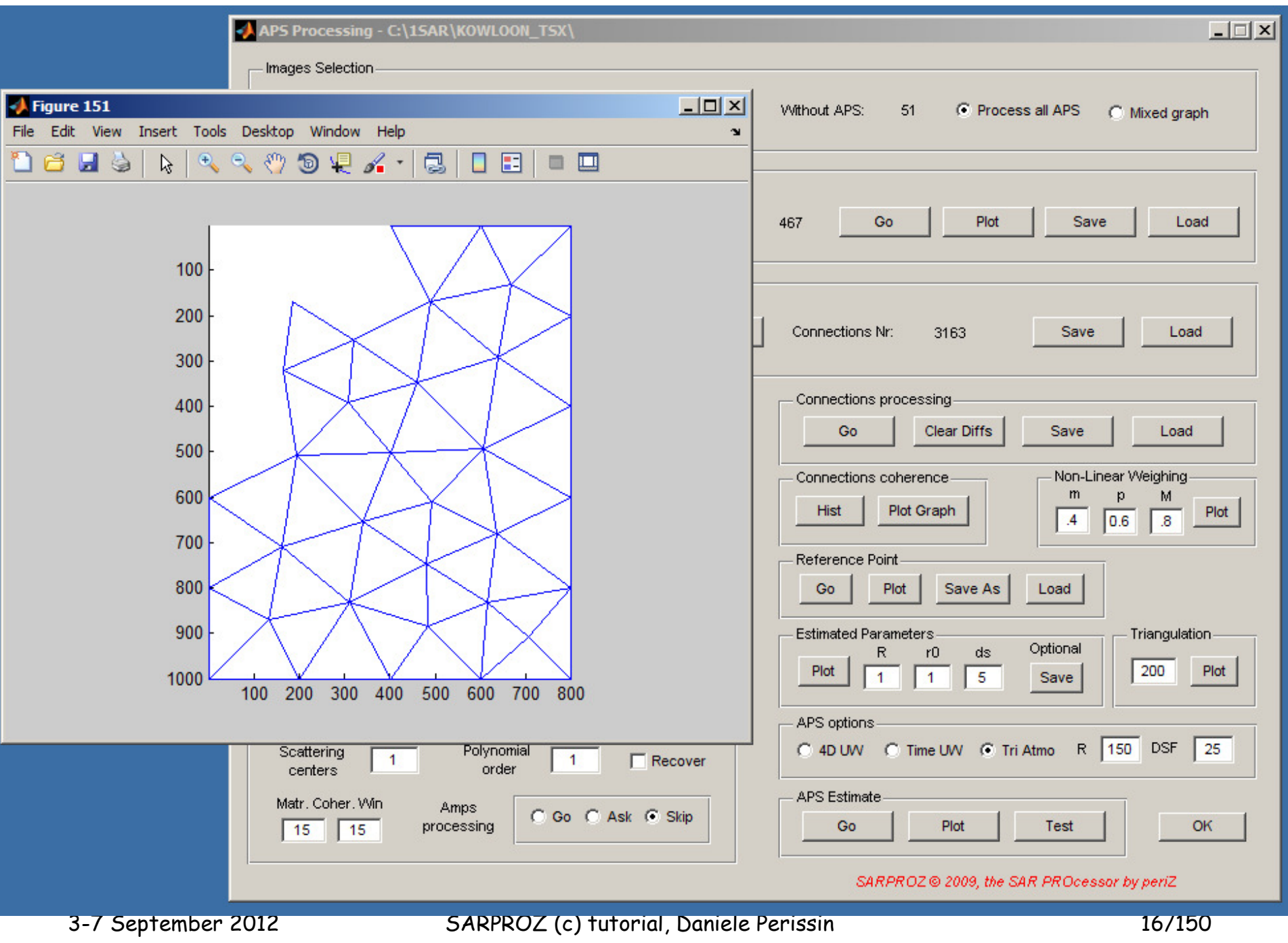

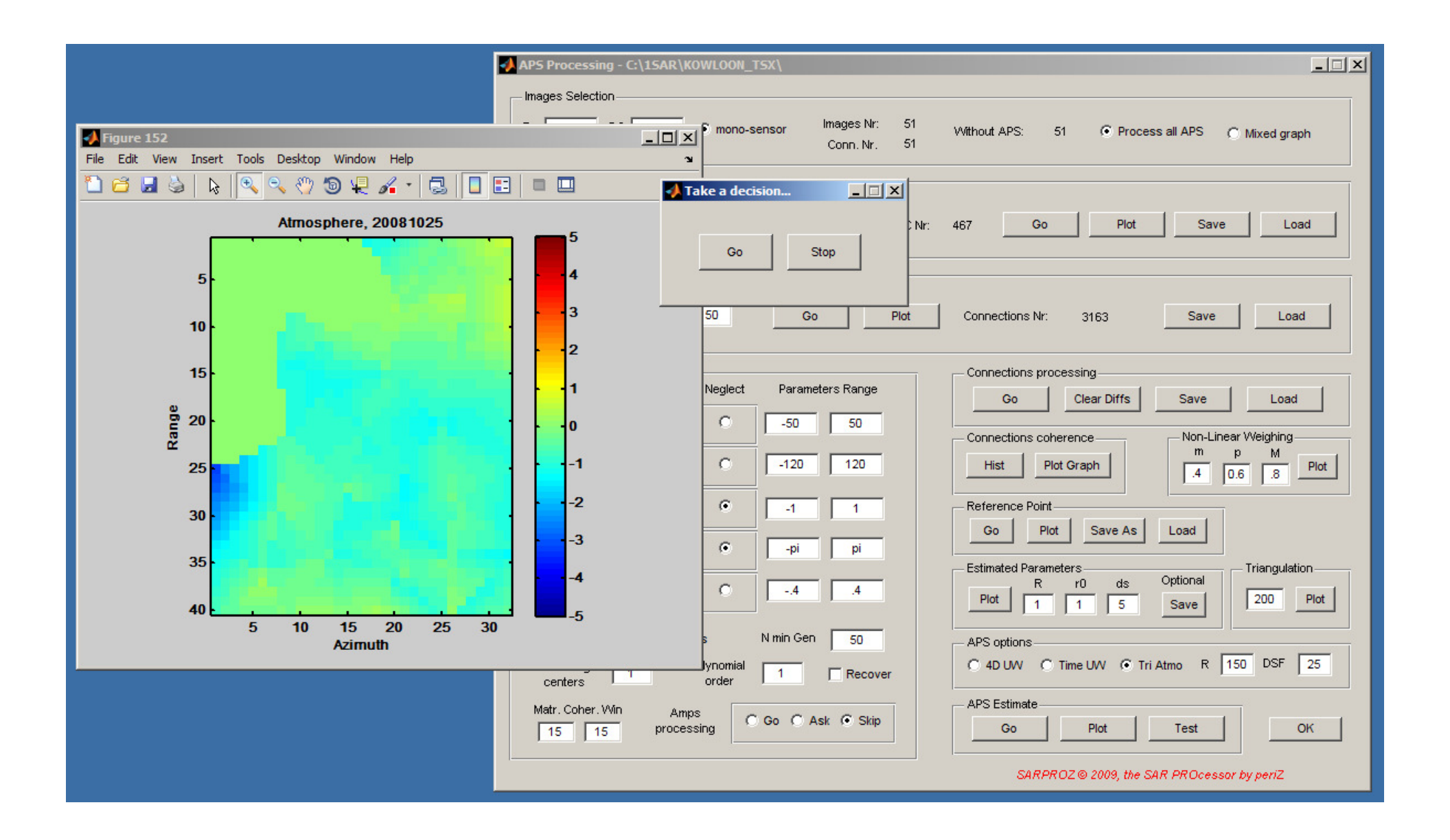

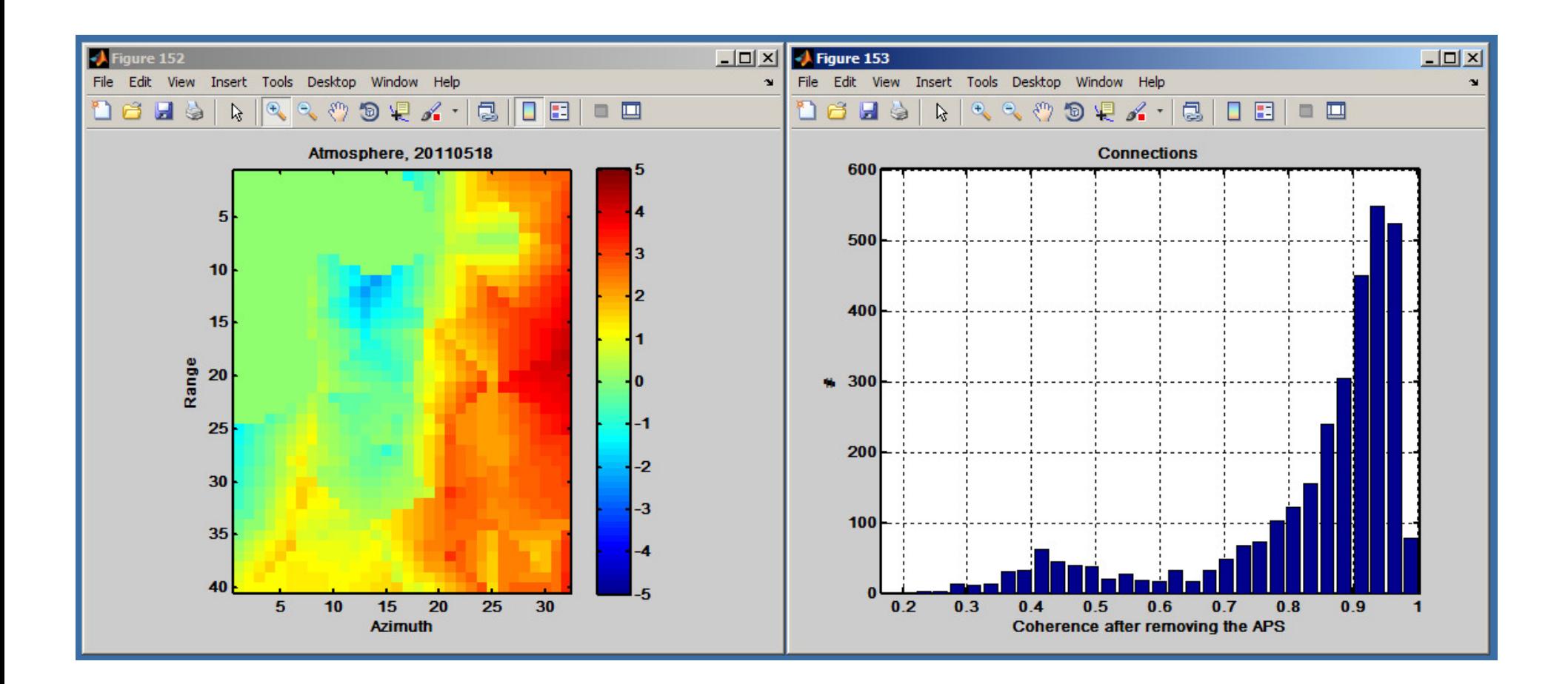

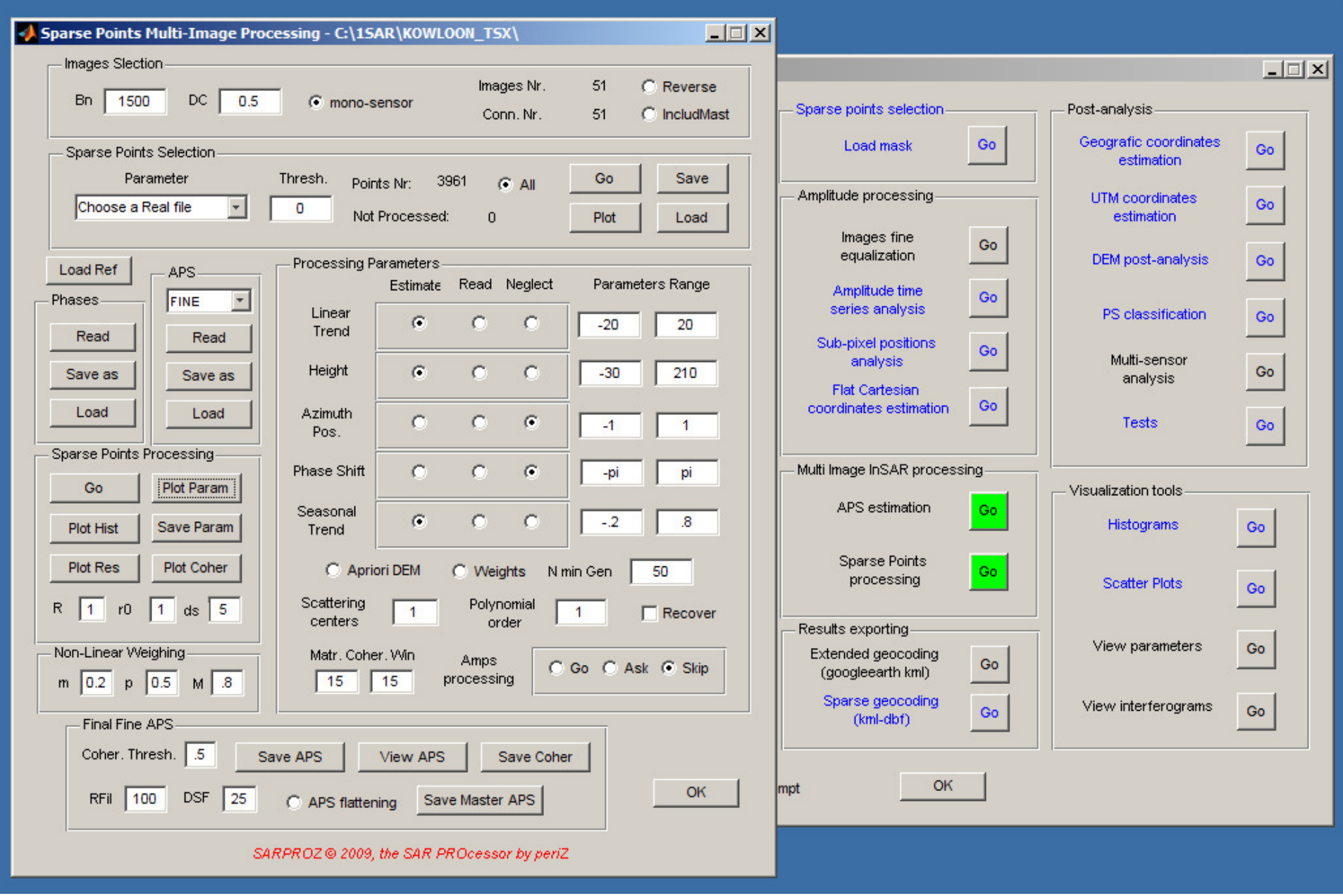

3-7 September 2012 SARPROZ (c) tutorial, Daniele Perissin 19/150

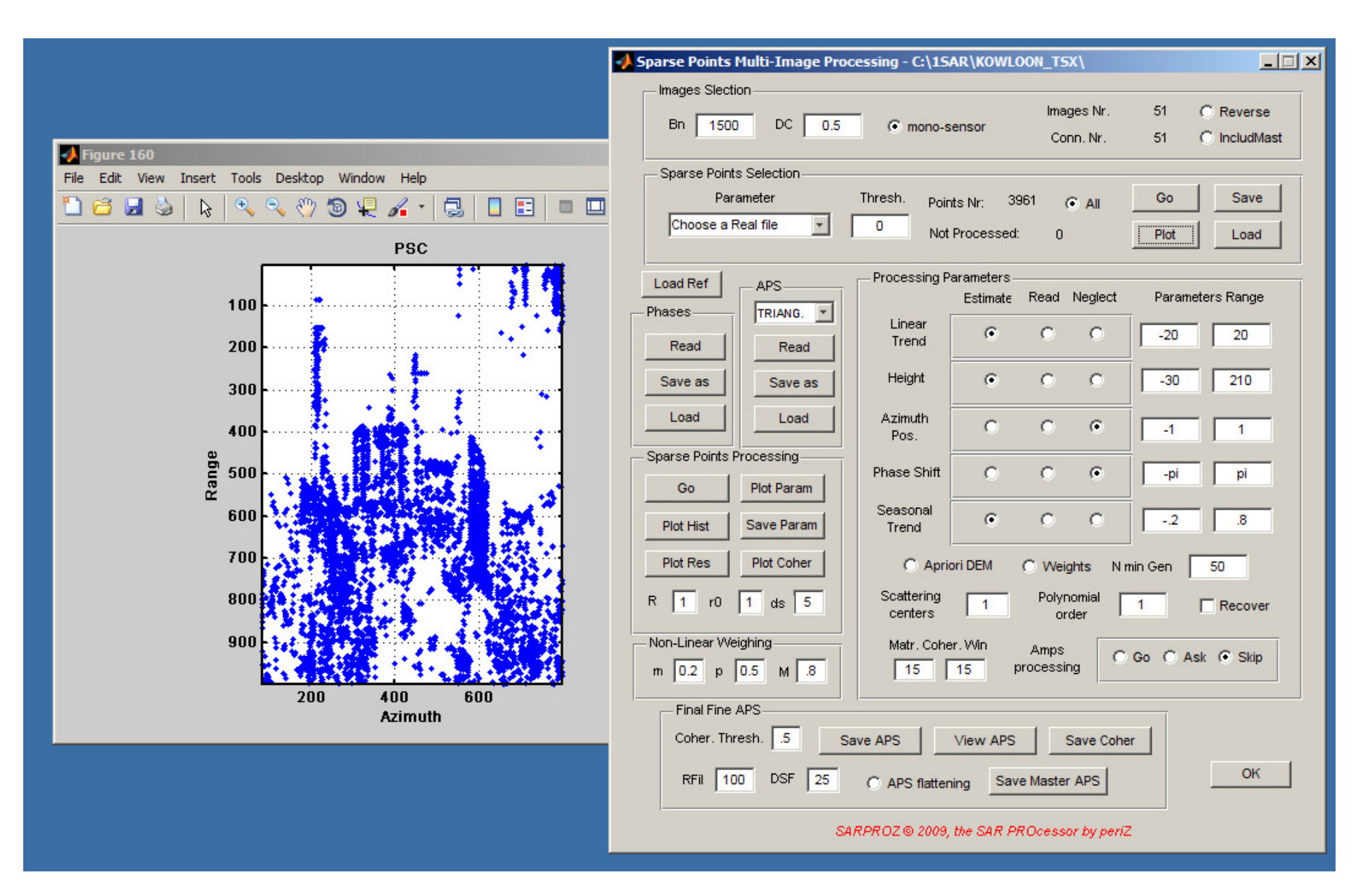

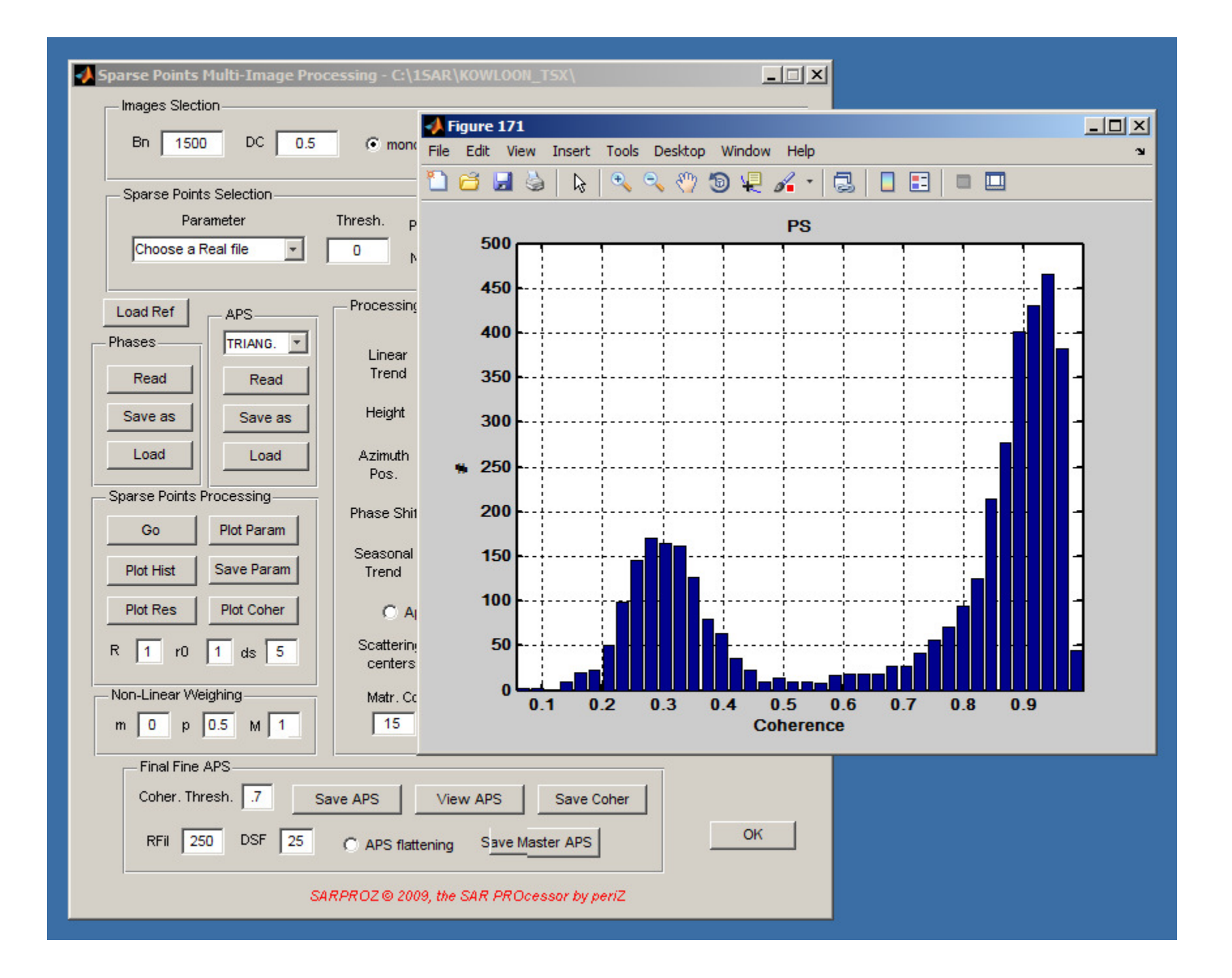

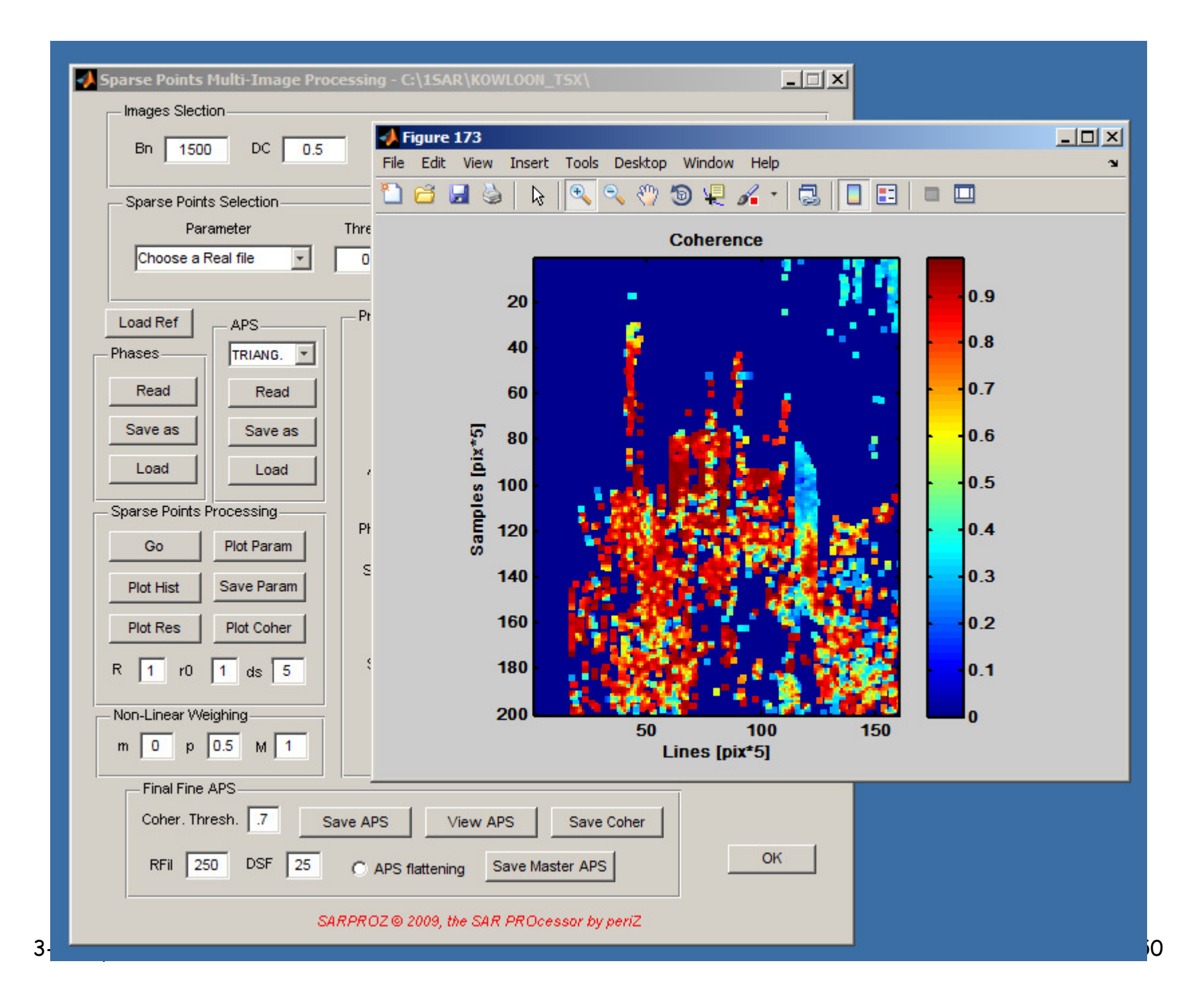

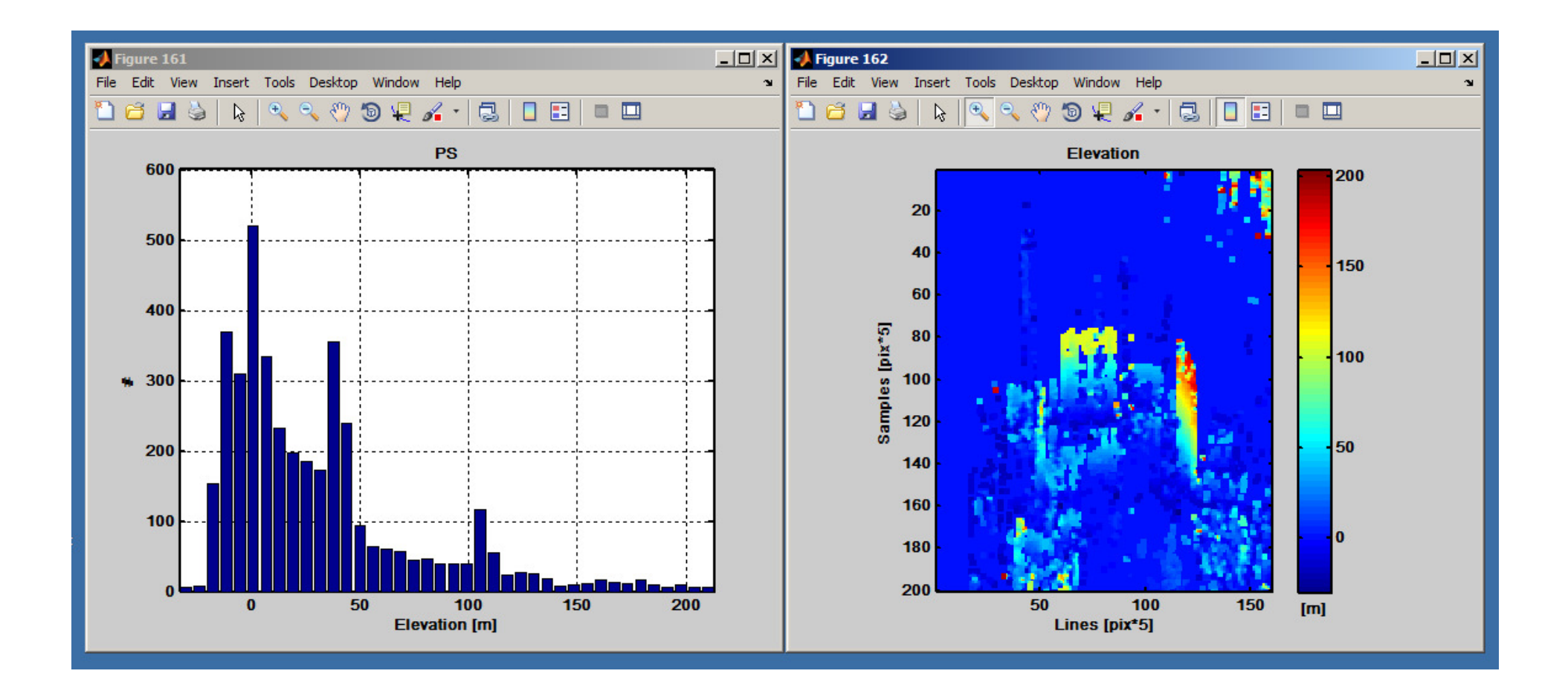

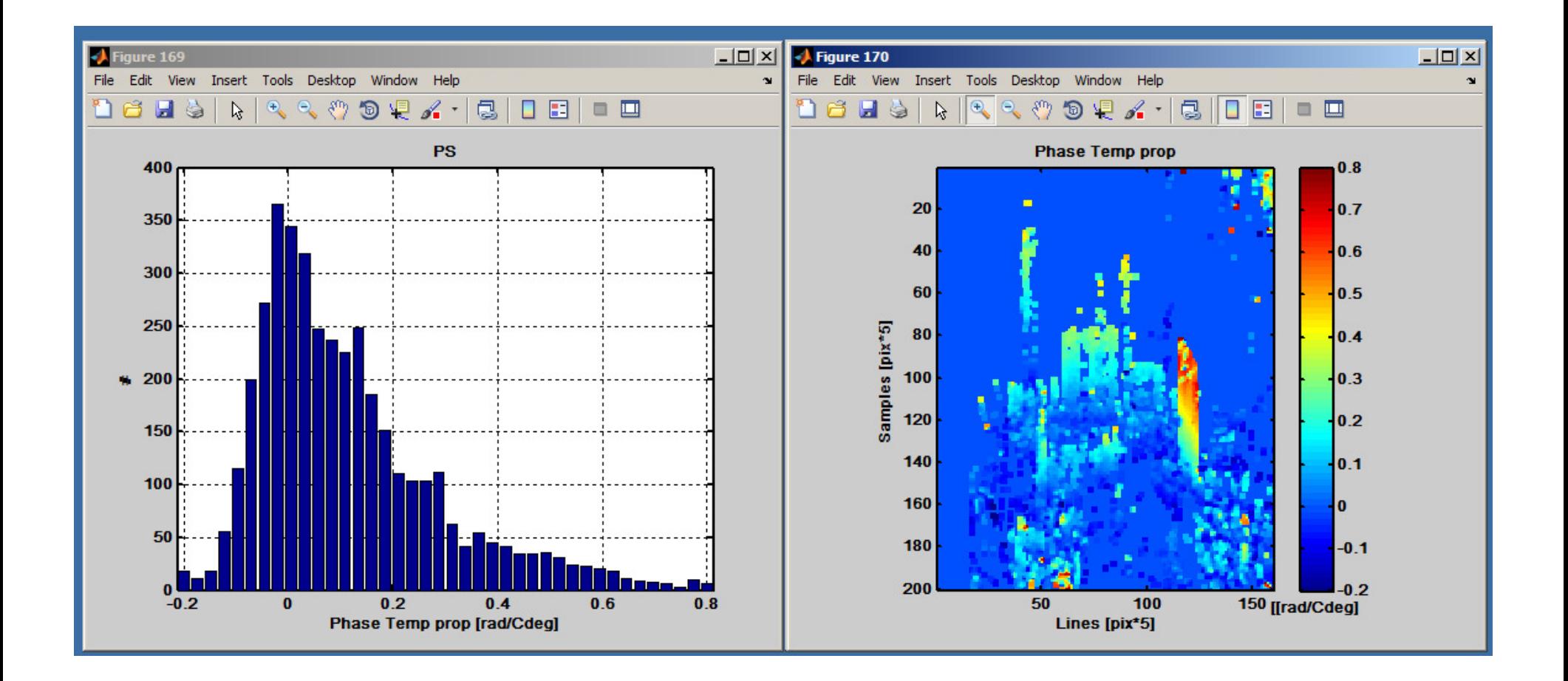